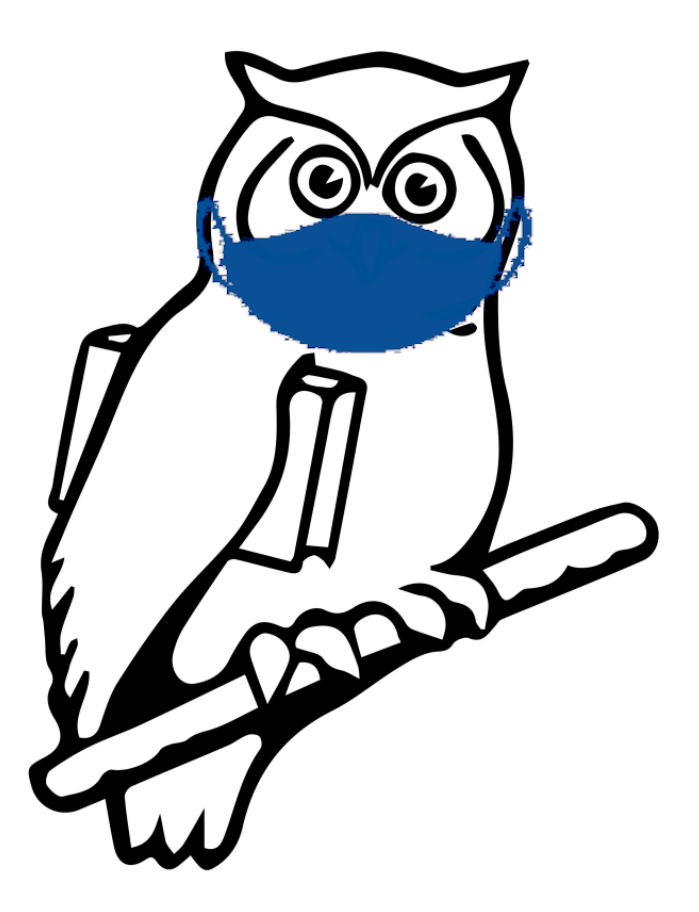

# Not your typical flip to Zoom

NERD Summit 2021

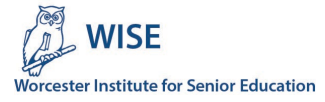

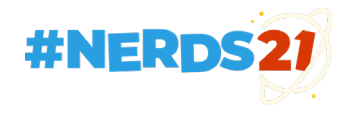

Karl Hakkarainen [kh@queenlake.com](mailto:kh@queenlake.com)

Retired IT professional

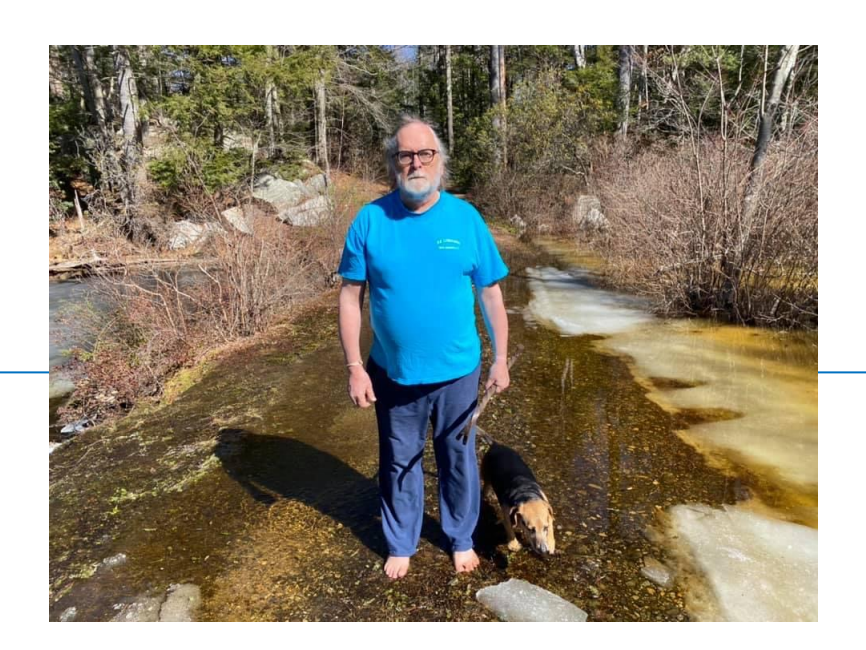

Technology adviser and instructor for Worcester Institute for Senior Education (WISE), a lifelong learning organization based at Assumption University in Worcester MA See **[https://assumptionwise.org](https://assumptionwise.org/)**

These slides are available at **<https://queenlake.com/presentations/nerd-summit-2021>**

### About yours truly

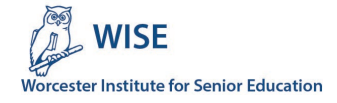

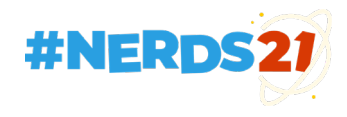

#### THE WORCESTER AREA INSTITUTE **FOR LEARNING IN RETIREMENT**

Volume I, Number 1

Spring 1993

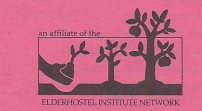

**EXECUTIVE COMMITTEE** Jean Griesheimer, President Albert Charney, Vice President Lois Feldman, Secretary Marijane Jones, Treasurer Albert Charney, Membership Chair Hannah Laipson, Curriculum Chair

#### **STEERING COMMITTEE**

Vera Baldwin Rae Budnitz **Shirley Charney** Hy Cohen Selma Levy Maddie Levine Thelma Lockwood Mary Elizabeth McGrath Paula Travers Don Tritschler **Shirley Weinstein** 

#### **SPONSOR**

WORCESTER CONSORTIUM FOR HIGHER EDUCATION William Densmore, Executive Director

#### **HOST COLLEGE ASSUMPTION COLLEGE**

Joseph H. Hagan, President Charlene Martin, Institute Advisor Kay Kingsbury, Intern

Thanks to Charles Zabarsky and Brian Bercier for graphic arts assistance

#### **WHAT IS WAILIR?**

WAILIR (Worcester Area Institute for Learning in Retirement) is making its debut in Worcester and we want you to join us. A steering committee of local retired citizens has worked for several months to create an Institute for Learning in Retirement in Central Massachusetts.

WAILIR is sponsored by the Worcester Consortium for Higher Education and the host campus is Assumption College. It is one of over ninety institutes affiliated with the Elderhostel Institute Network. Institutes are part of a growing national movement that is opening college campuses to the experience and vitality of older people.

Institutes are member-directed learning centers. Peer learning and active participation are key concepts of WAILIR. Through the peer learning concept, members share their knowledge and experience with each other by creating, coordinating and participating in courses. Participation also involves serving on committees to assist with the growth and development of the Institute. We have provided space on the bottom of the enclosed registration form for you to indicate the areas in which you are interested in becoming involved.

The membership fee for the spring term which begins in February 1993 is \$50 per person. This entitles members to register for as many courses per session as they wish on a space-available basis. Each five-week session offers four courses. Members are also entitled to a WAILIR ID card, a Worcester Consortium Library card, use of the Consortium bus shuttle, the Consortium Colleges schedule of events and an open invitation to attend these cultural events.

Welcome to the first term of the new Worcester Area Institute for Learning in Retirement!

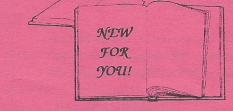

#### In the Before Times

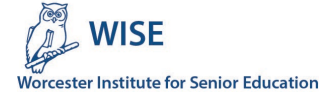

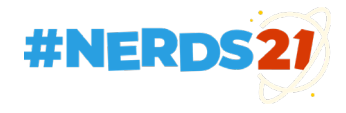

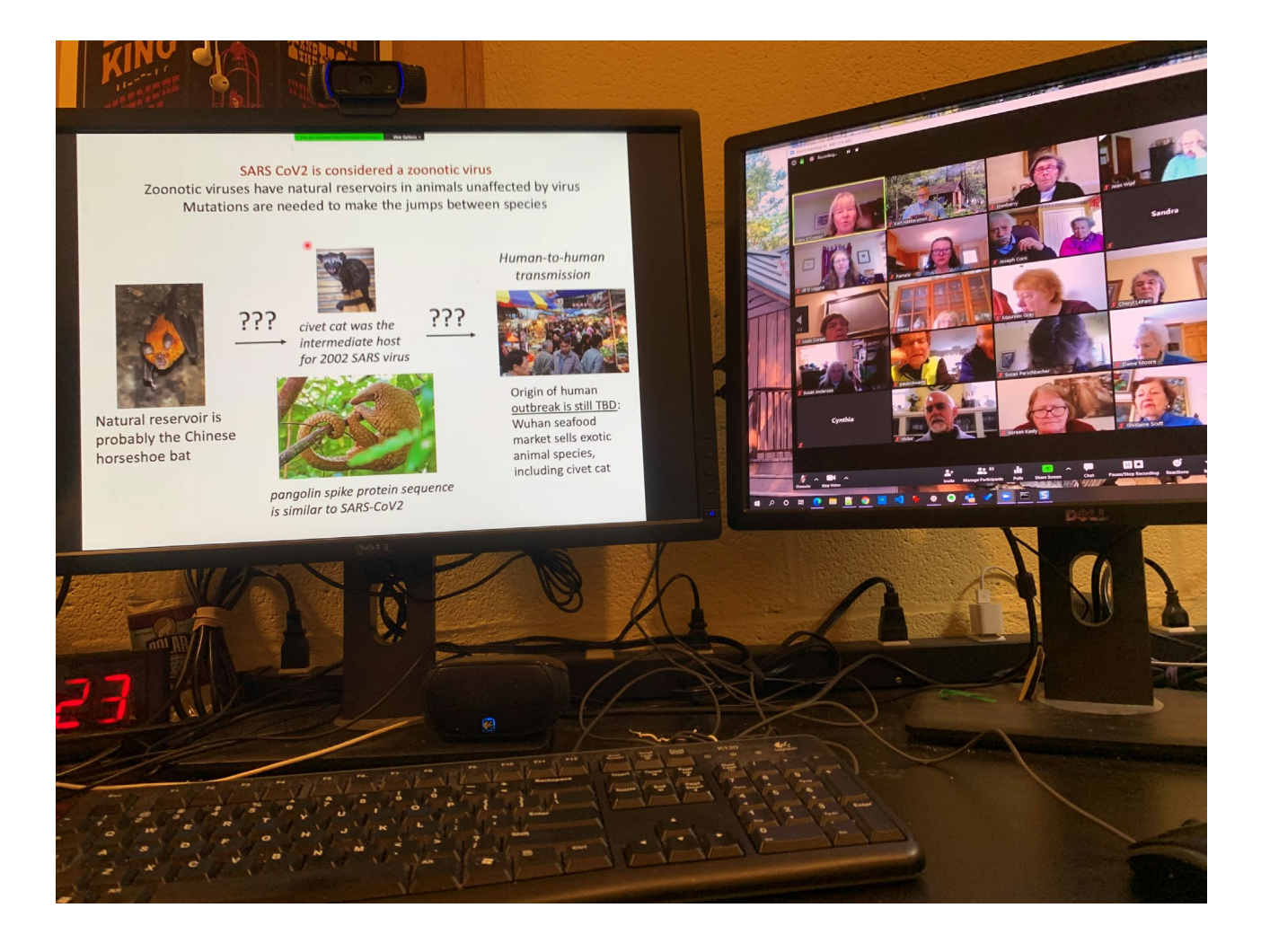

#### **Conversations with Instructors**

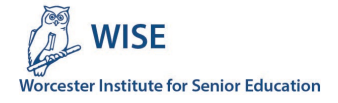

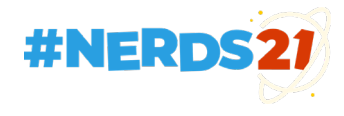

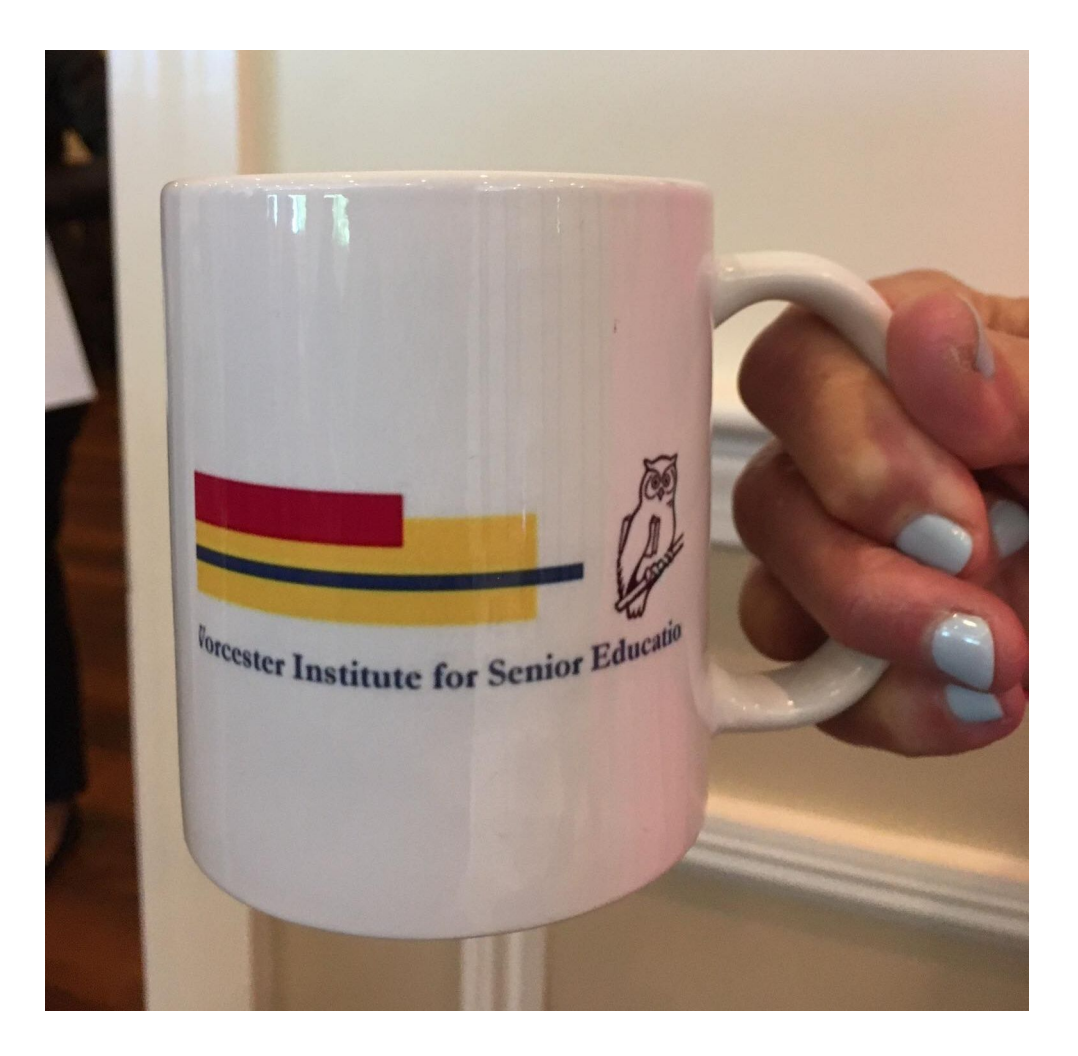

### **Zoom Coffee Breaks**

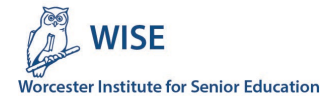

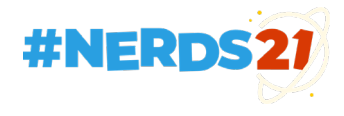

## Choose a plan

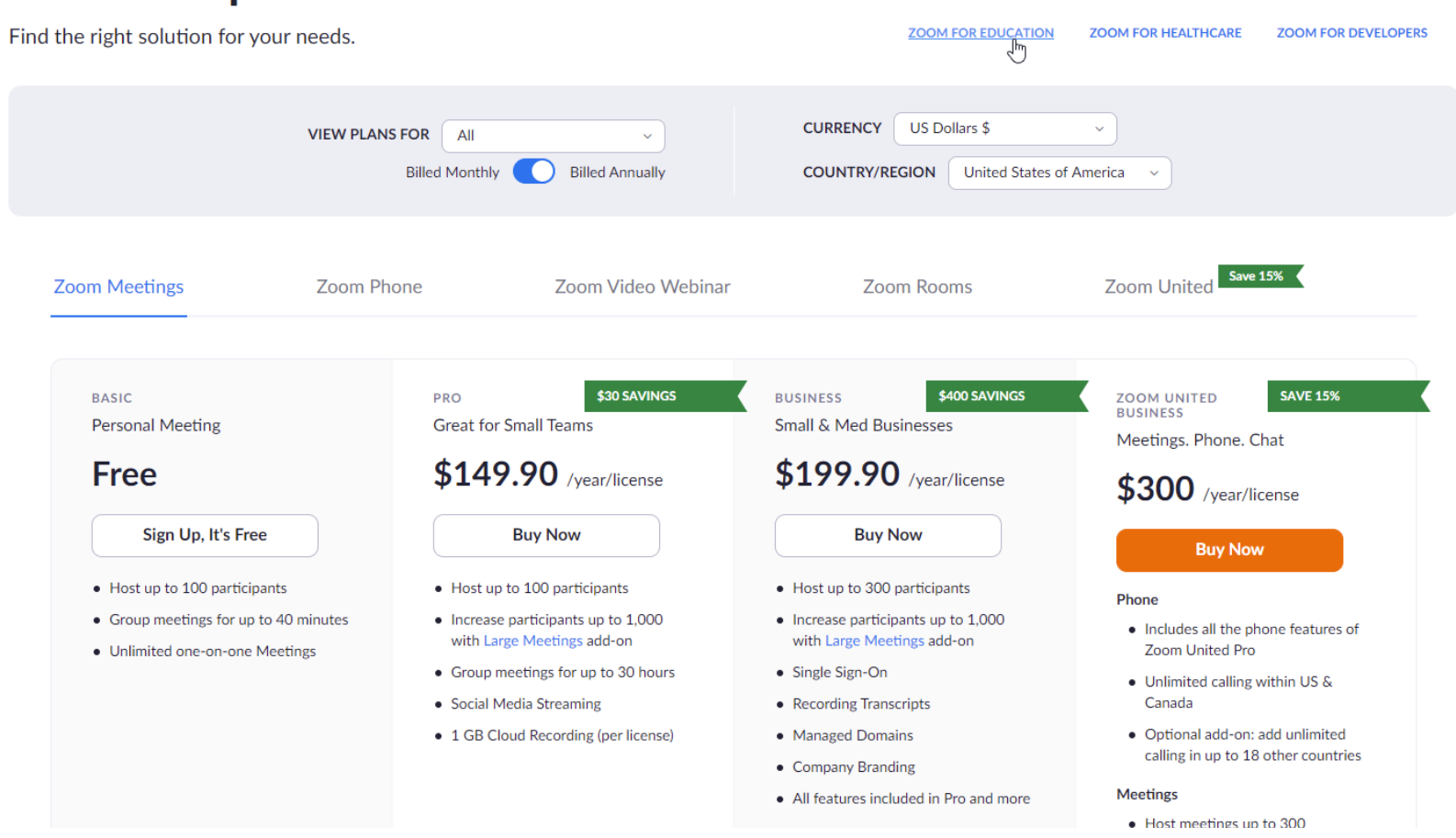

#### **Zoom licenses and emails**

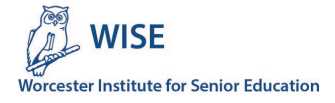

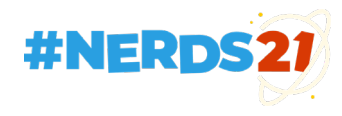

## Tools

zm -h -d Download recordings -n "Add note to the start of the report page. Must be quoted string" -r Zoom recording type Courses Events Committee Training -S Simplified output to allow us to use the data in a spreadsheet. -P Get course participation stats -t Zoom meeting type Courses Committees Committees Events Clubs SIG Group -n Don't initialize, i.e., don't delete contents of ~/tmp/zoom -h Print help and exit -v Set verbose mode

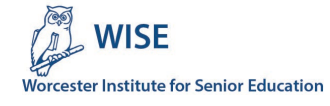

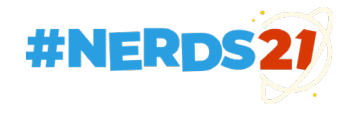

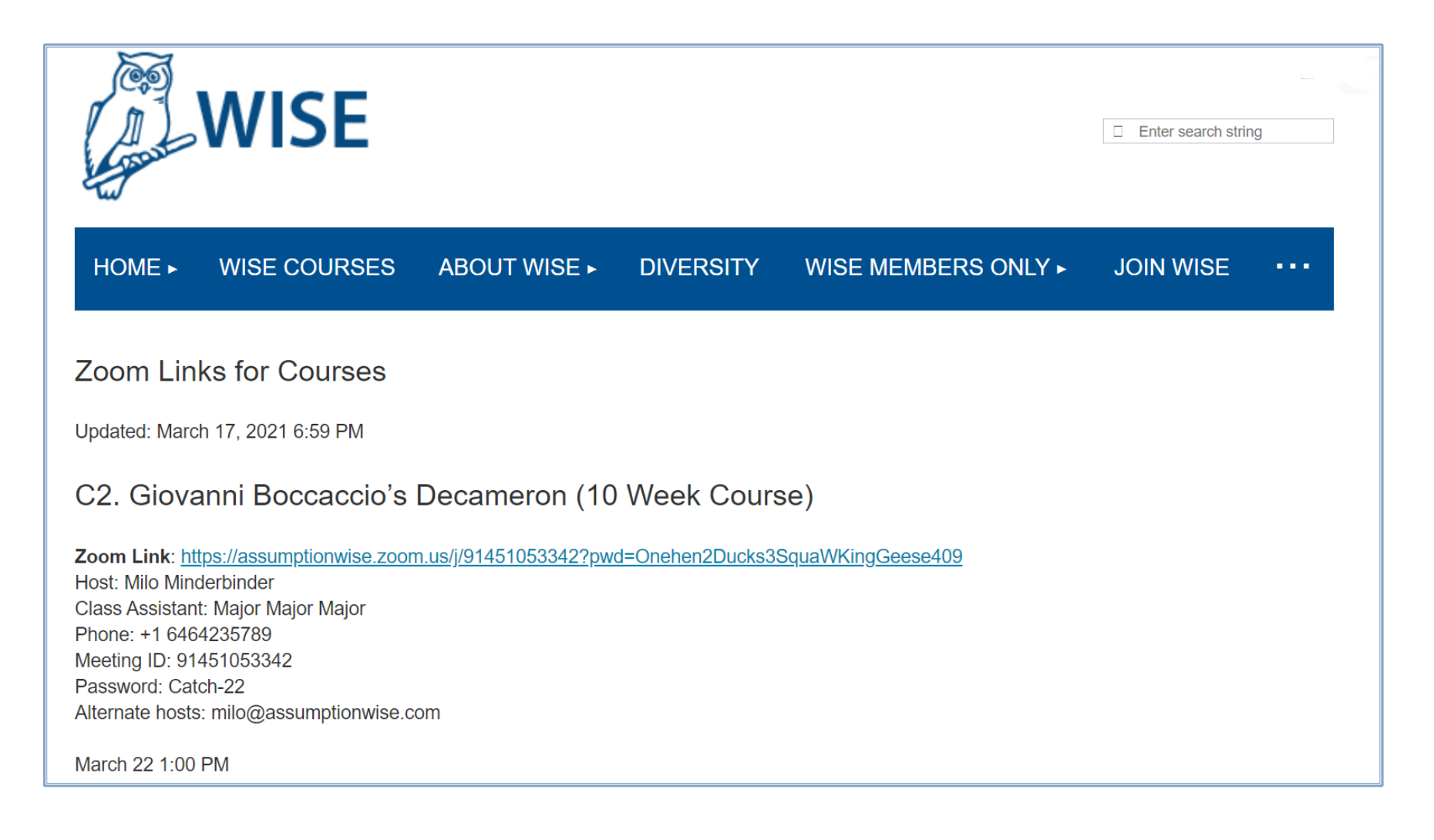

#### A page o' links

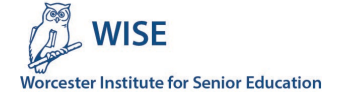

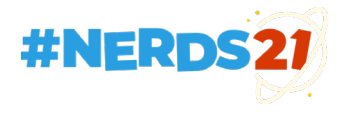

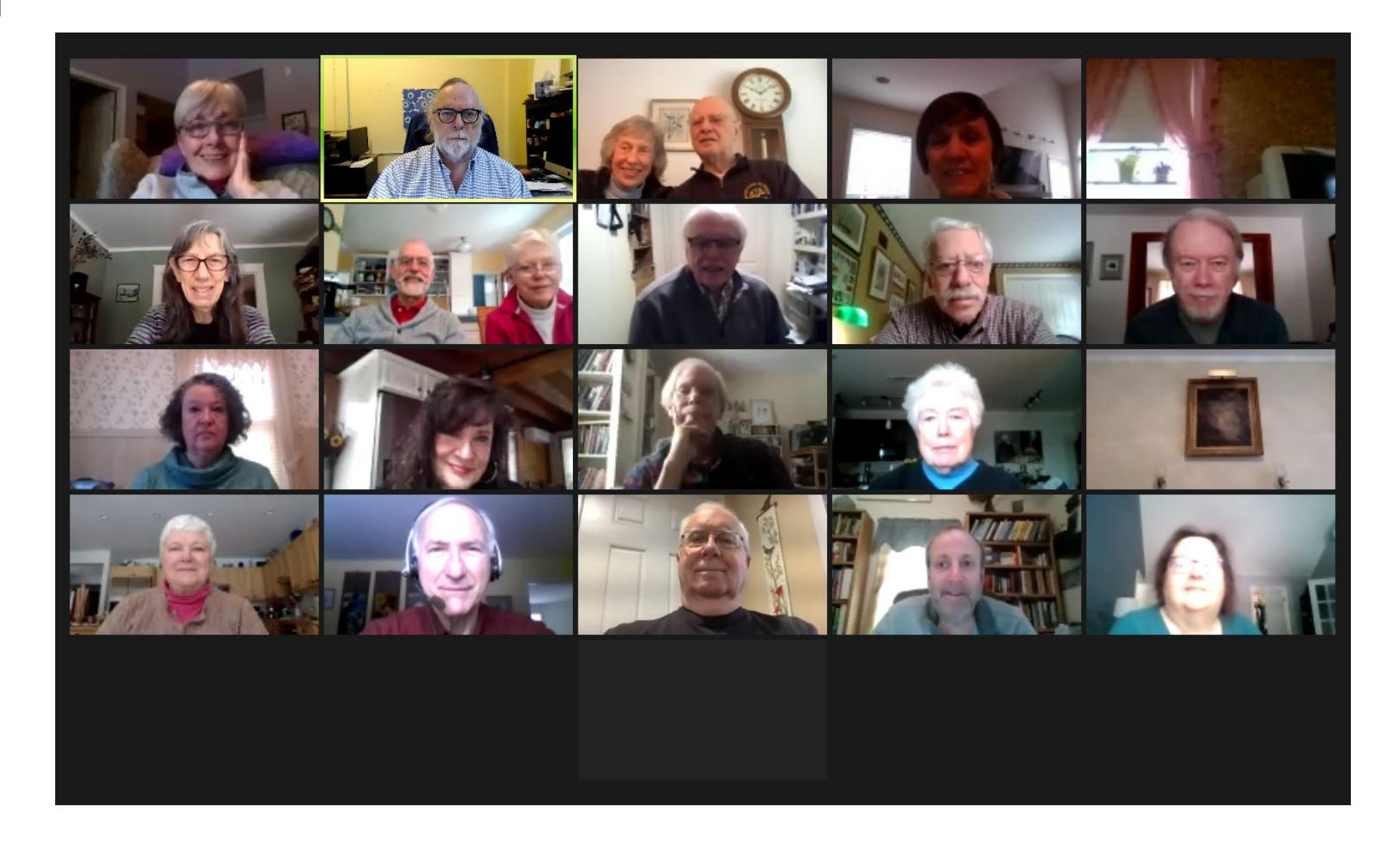

# **Going live**

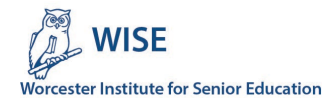

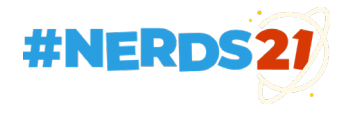

# Three things to remember

- **Mute** yourself when you're not speaking
- Use the **Raise hand** icon to ask a question or make a comment
- Use **Chat** to send a message to the group or an individual

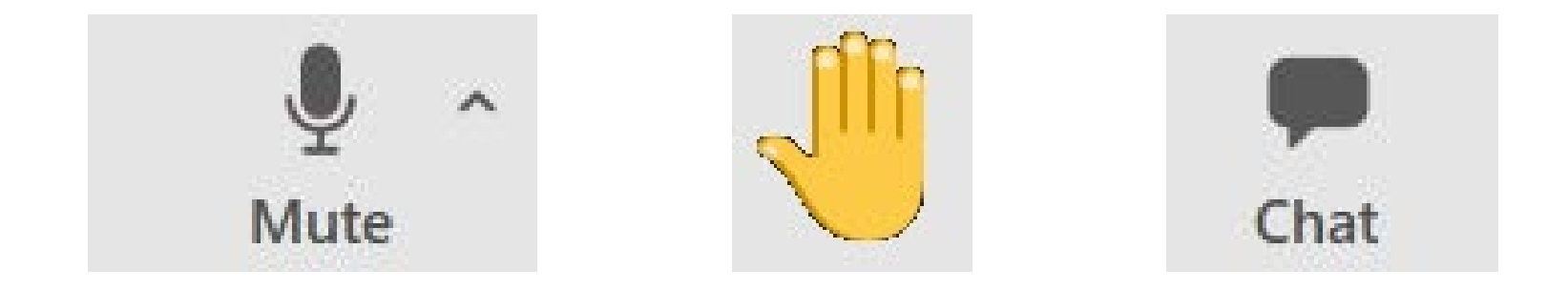

If you would like to know more about these and other features of Zoom, join us at the Zoom Coffee Break on Mondays at 9AM. Details on the WISE website.

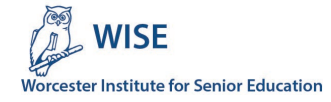

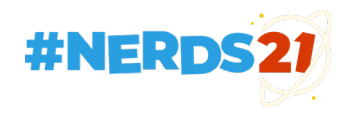

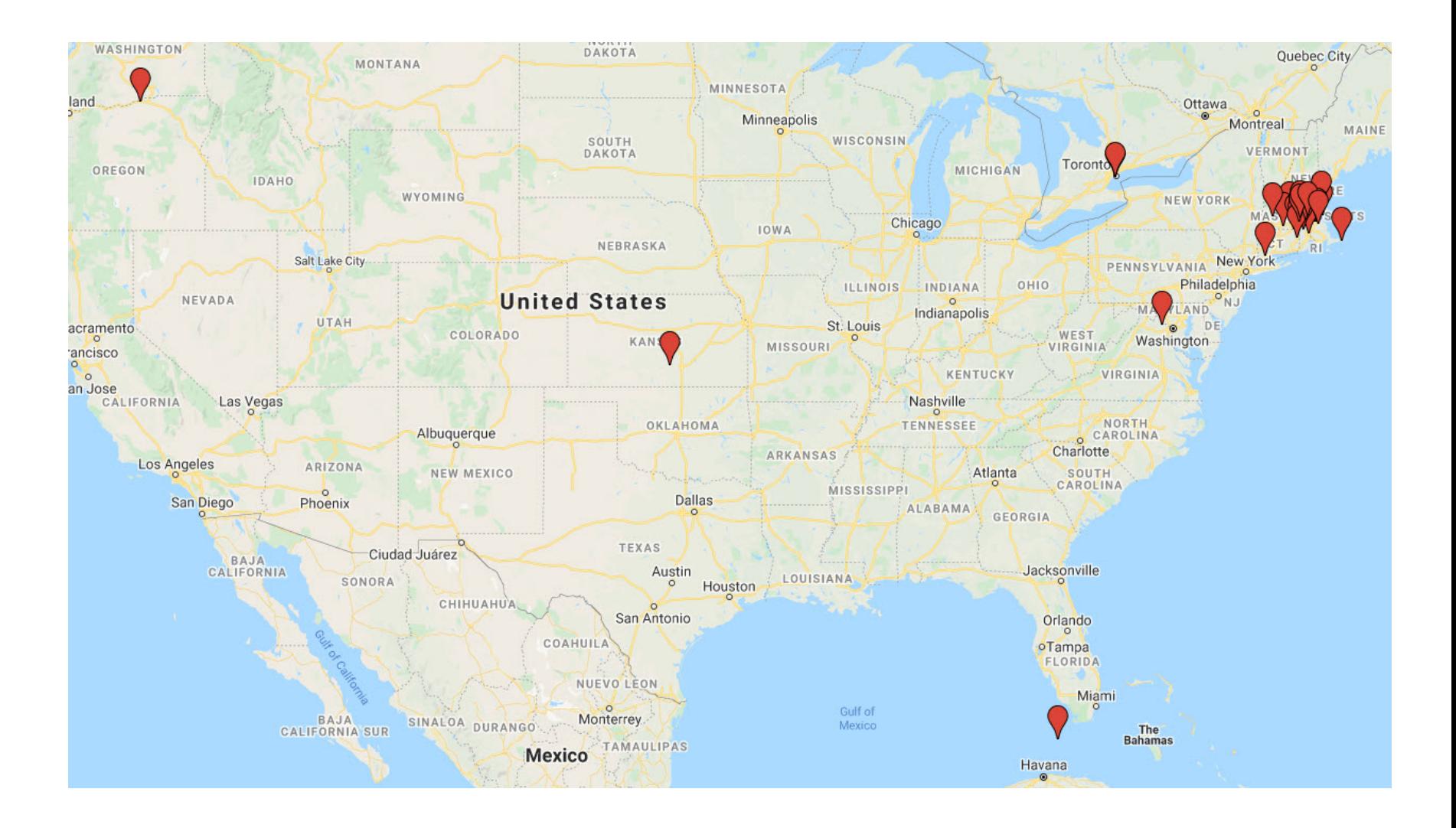

#### **Geographic Distribution**

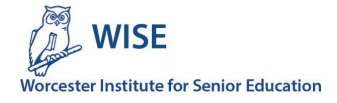

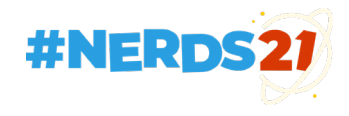

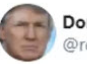

Donald J. Trump @realDonaldTrump

The Consent Decree signed by the Georgia Secretary of State, with the approval of Governor @BrianKempGA, at the urging of @staceyabrams, makes it impossible to check & match signatures on ballots and envelopes, etc. They knew they were going to cheat. Must expose real signatures!

#### (f) This claim about election fraud is disputed

9:29 AM · Nov 14, 2020

 $\heartsuit$  254.7K  $\heartsuit$  91.1K people are Tweeting about this

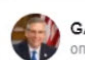

 $\odot$ 

GA Secretary of State Brad Raffensperger on Sunday

\*\* Absentee ballot signature match\*\*

The State of Georgia strengthened signature match this year. Elections officials received GBI signature match training, requiring a confirmed match \*\*twice\*\* before a ballot is cast. Second, we created an online portal for absentee ballots, which checked/confirmed the voters driver's license.

In this state, voters cast their ballots in secret so that no political party or candidate can ever intimidate nor threaten a voter into changing his... See More

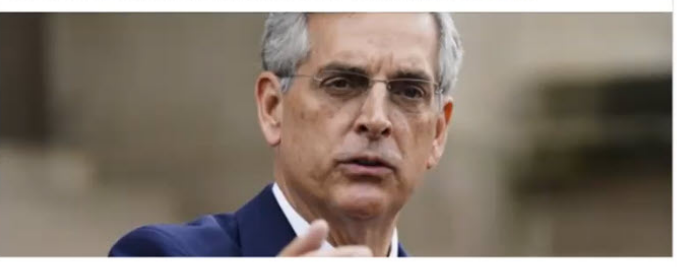

Georgia's Republican Secretary of State Drops Prolific Debunking of President Trump's Voter Fraud Claims [Link]

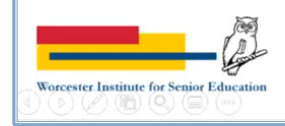

Election 2020 - Class 4

Θ

#### Recordings

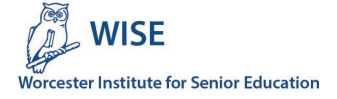

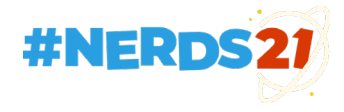

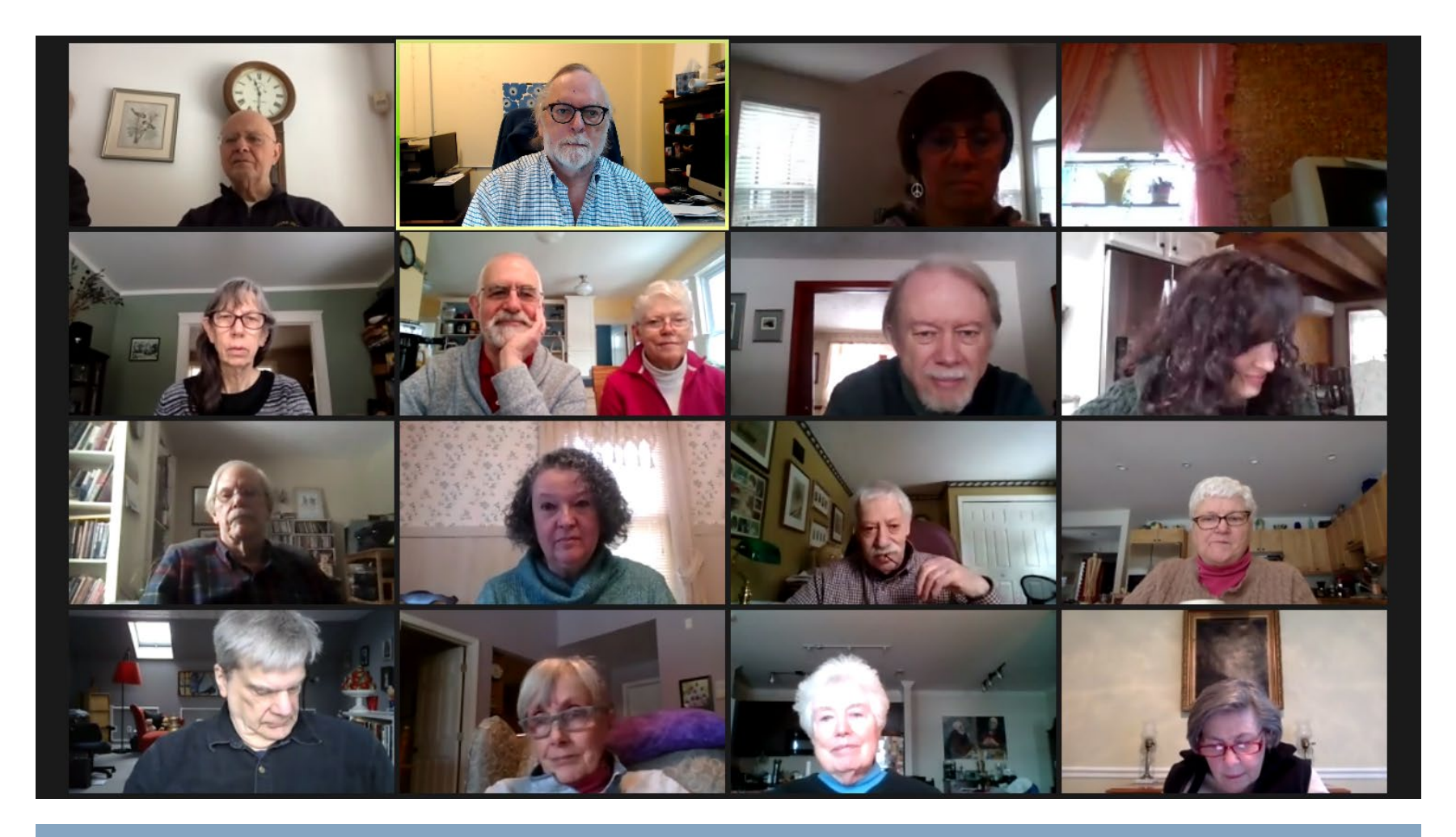

#### Devices and Zoom versions

**A significant number of WISE members use their iPads and smartphones**

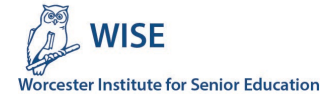

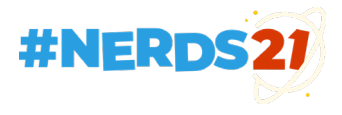

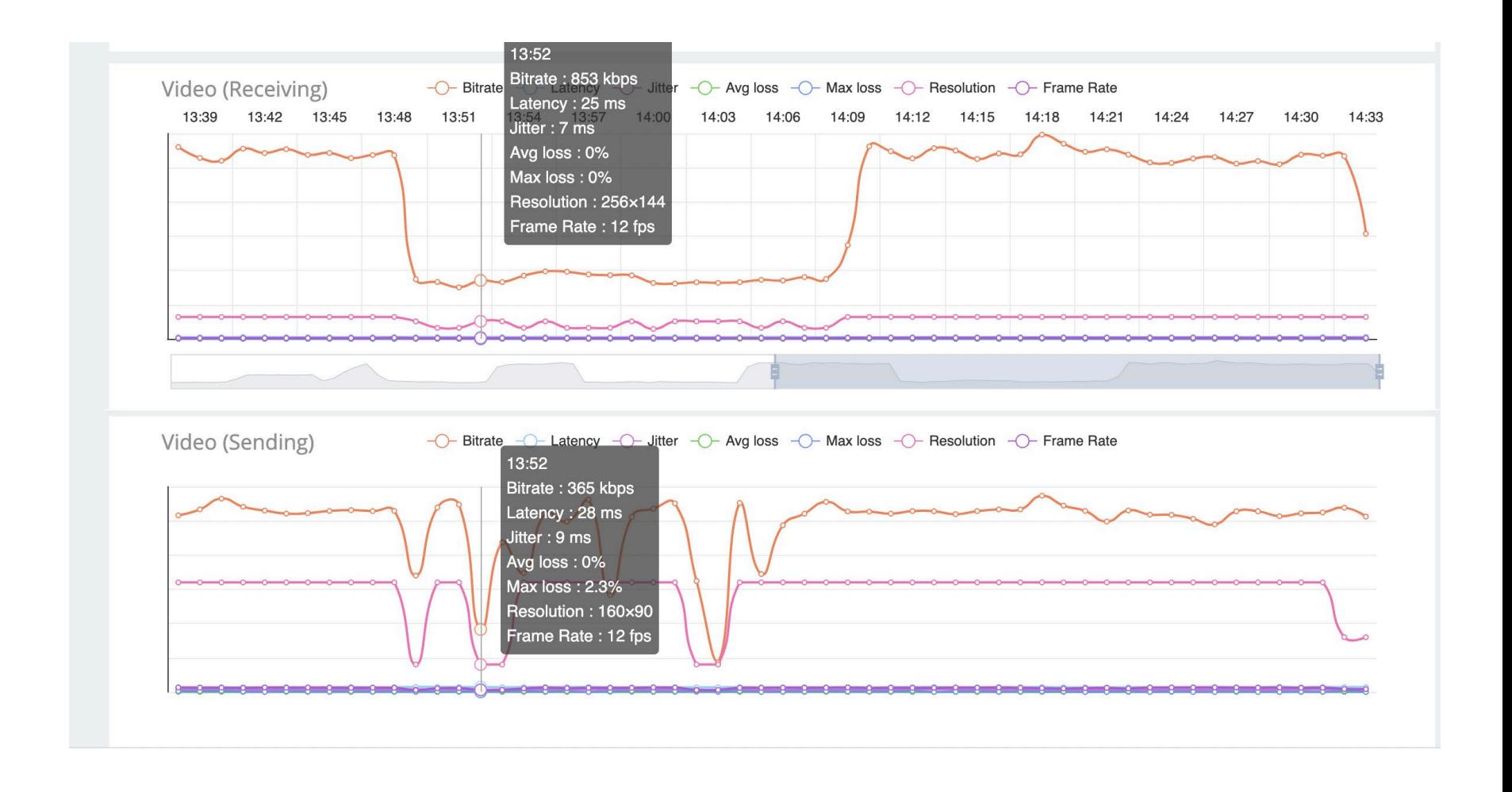

#### Troubleshooting

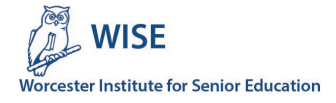

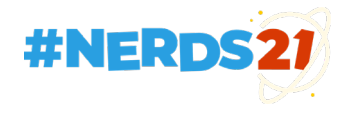

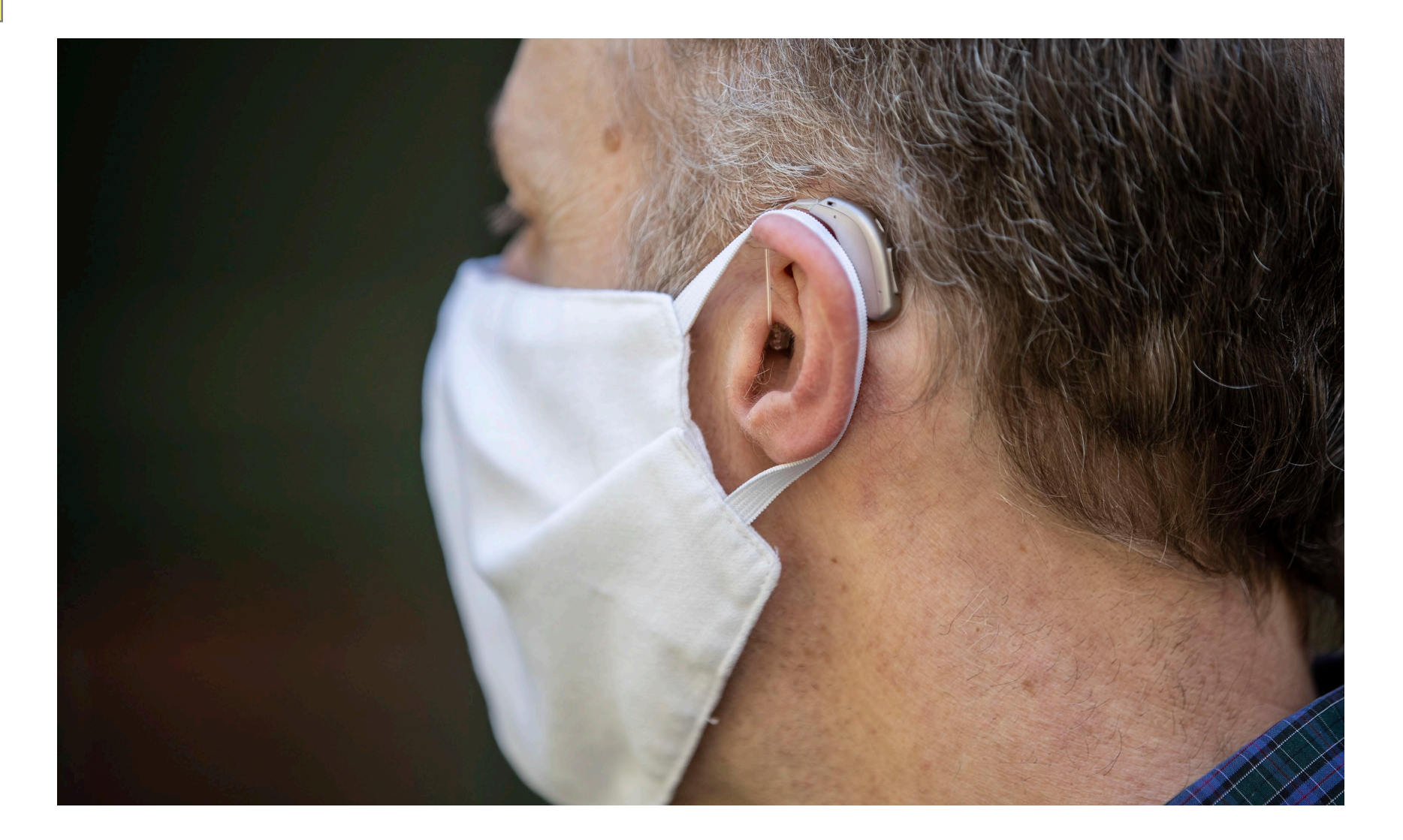

# Accessibility

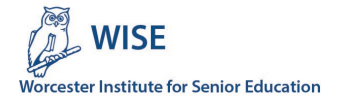

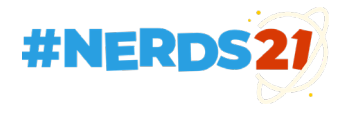

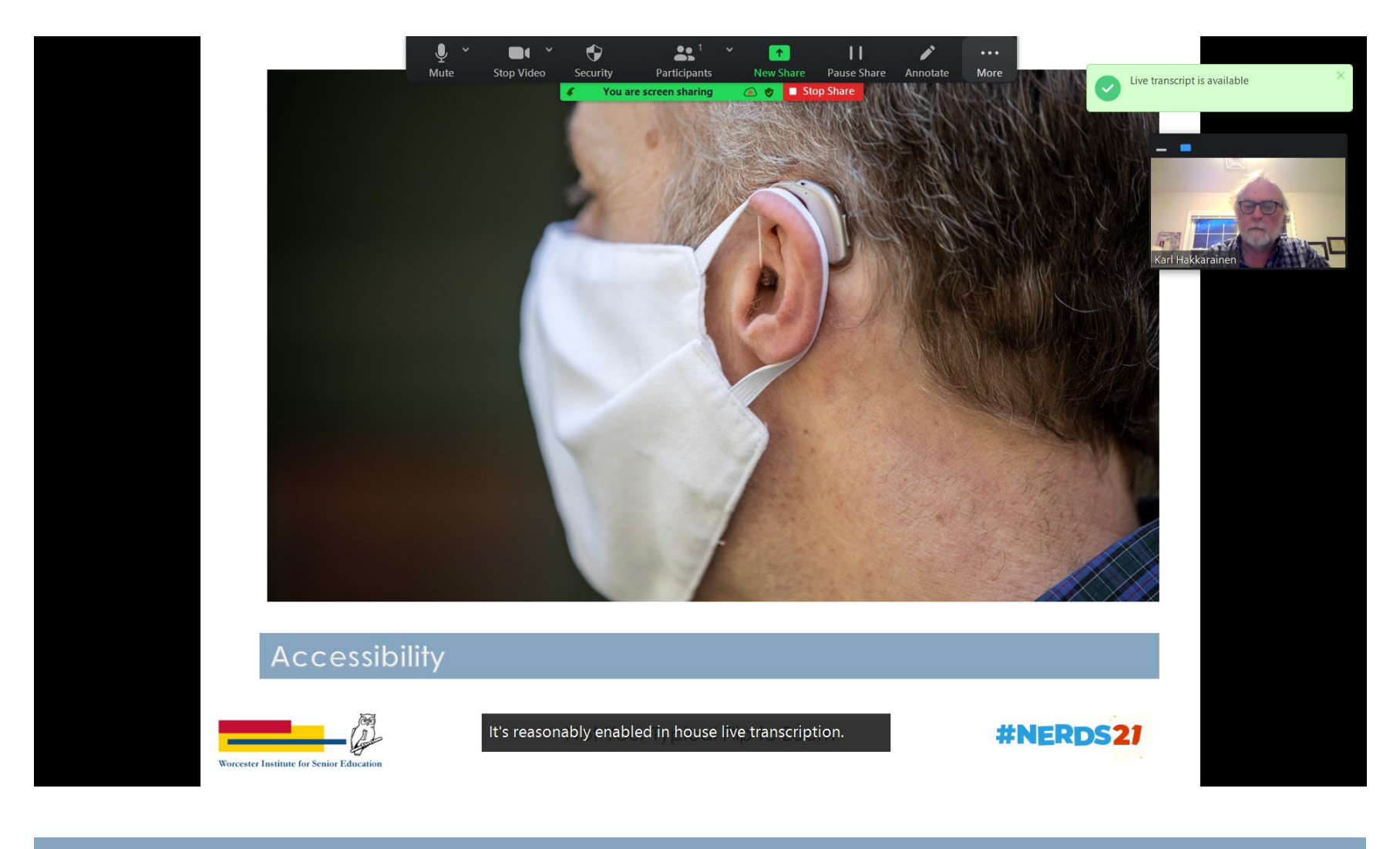

### Zoom live transcription

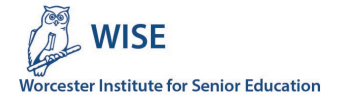

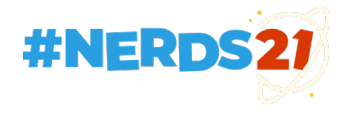

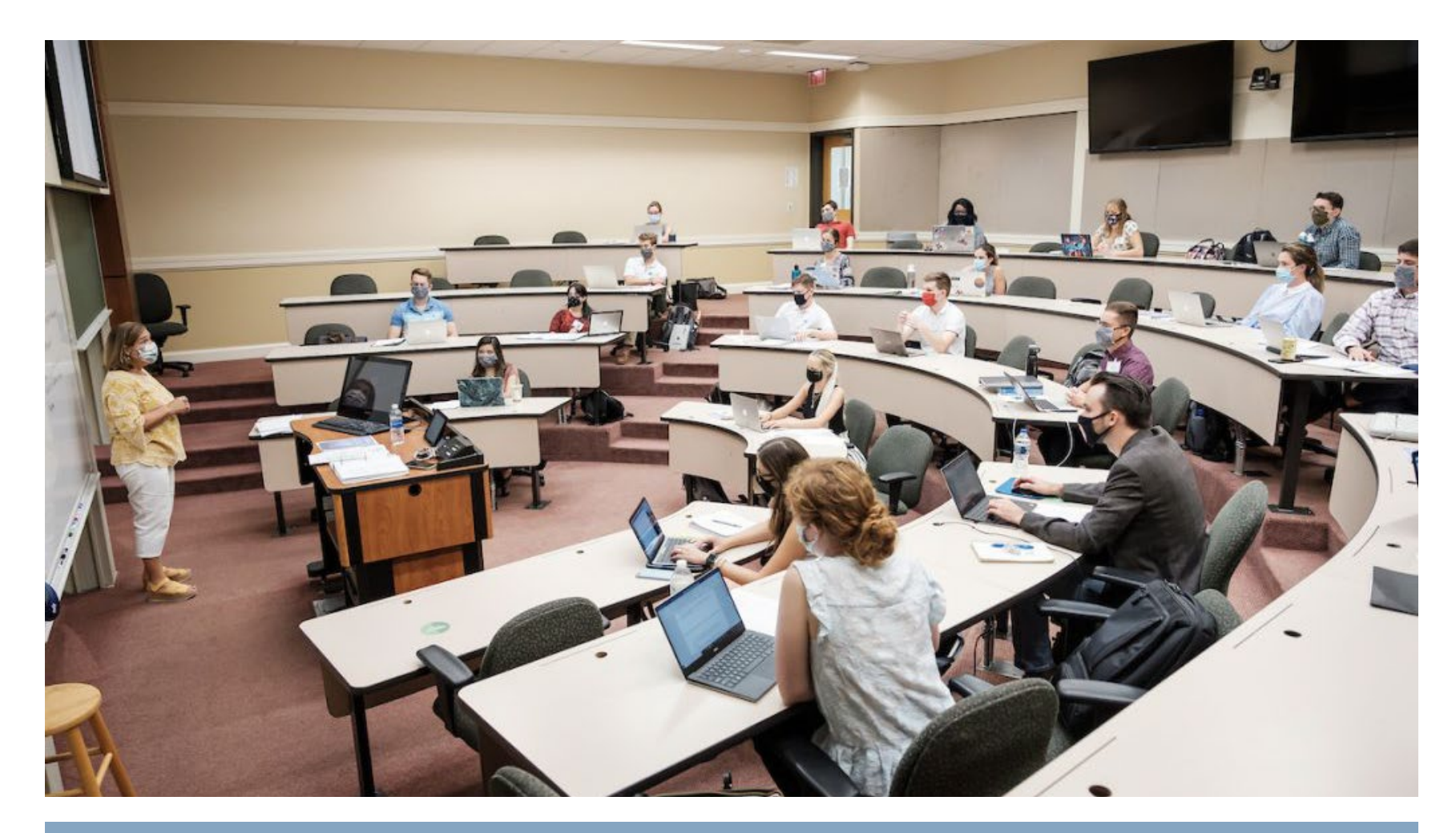

### What's ahead?

**[Teaching in a Physically Distanced Classroom](https://cat.wfu.edu/2020/08/teaching-in-a-physically-distanced-classroom/) (Wake Forest University)**

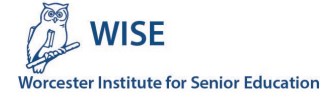

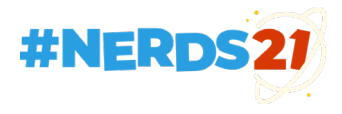